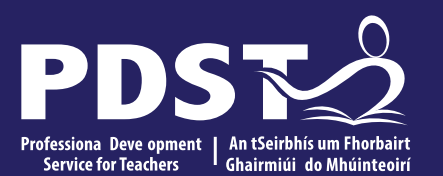

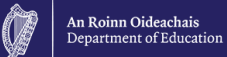

## **Teachers New to**

**Leaving Certificate** 

**Applied Task Day**

## **Overview of the Seminar**

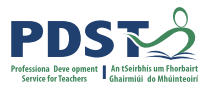

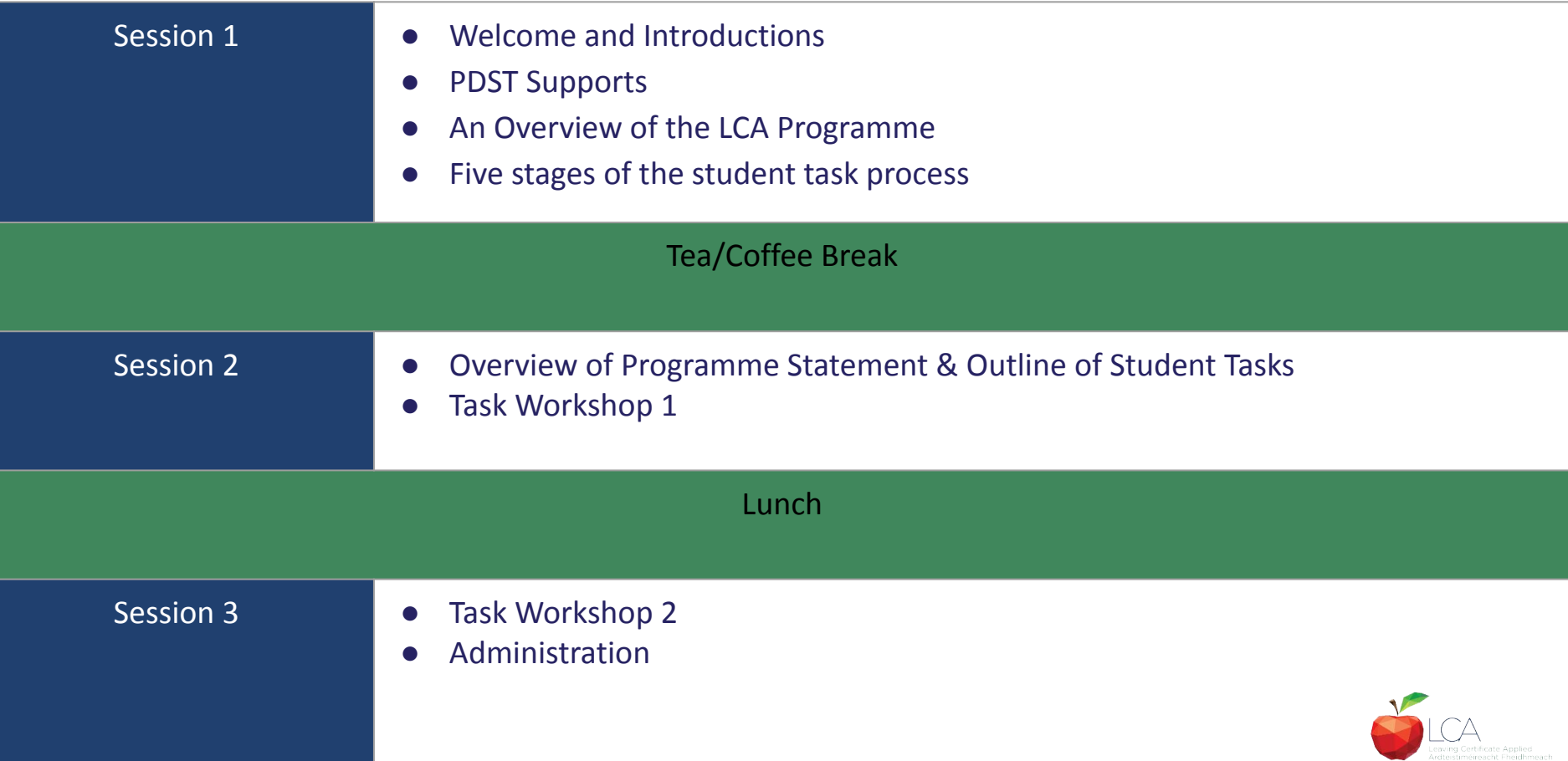

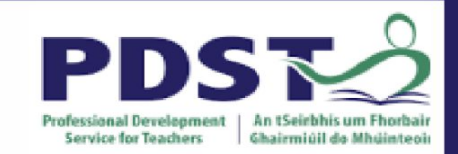

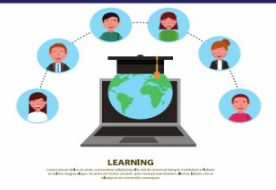

# **PDST Online CPD Protocols**

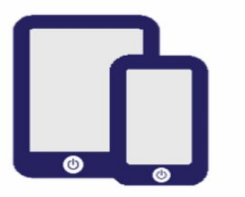

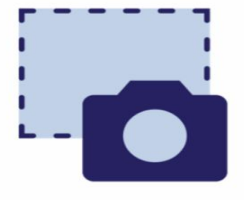

**PDST does not give** permission for the CPD sessions to be recorded.

**PDST does not give** permission for screenshots to be taken.

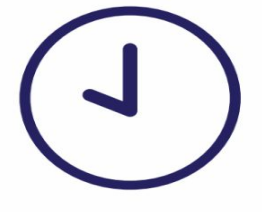

**Please be on time. Late** arrivals will not be admitted.

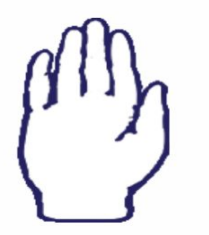

**Use the hand signal** to contribute at any time.

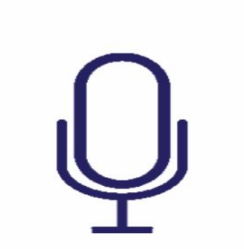

**Please turn** microphones to mute.

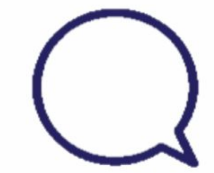

Use the chat function to message the hosts.

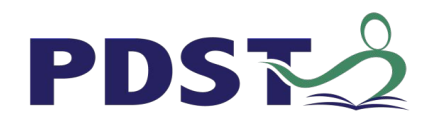

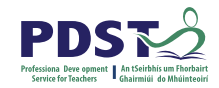

### **What we are**

### Teachers and school leaders

### Teacher Educators

### Facilitators/Enablers

Purveyors of lifelong learning

### **What we are not**

### **Evaluators**

Policy makers

### Curriculum developers

### Providers of solutions

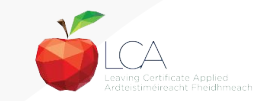

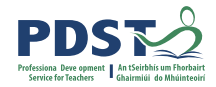

### **Supports provided by PDST**

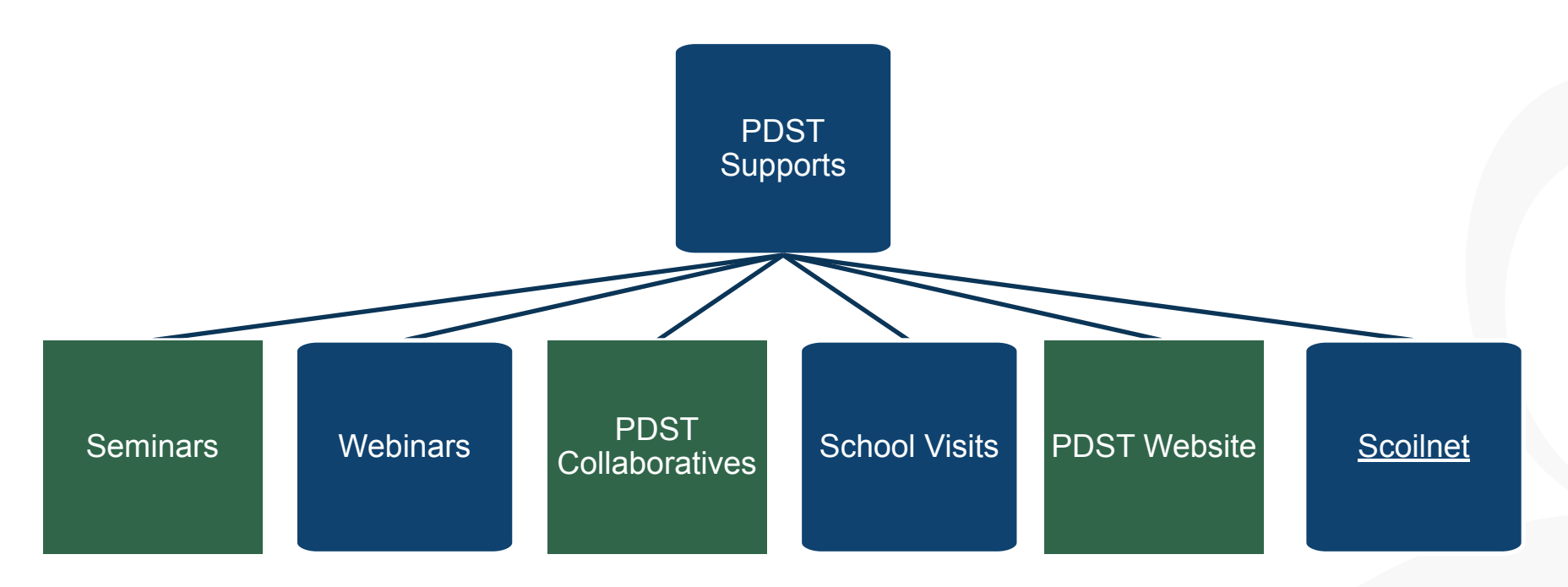

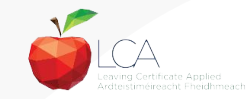

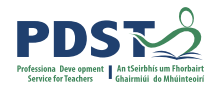

### **LCA Supports provided by PDST**

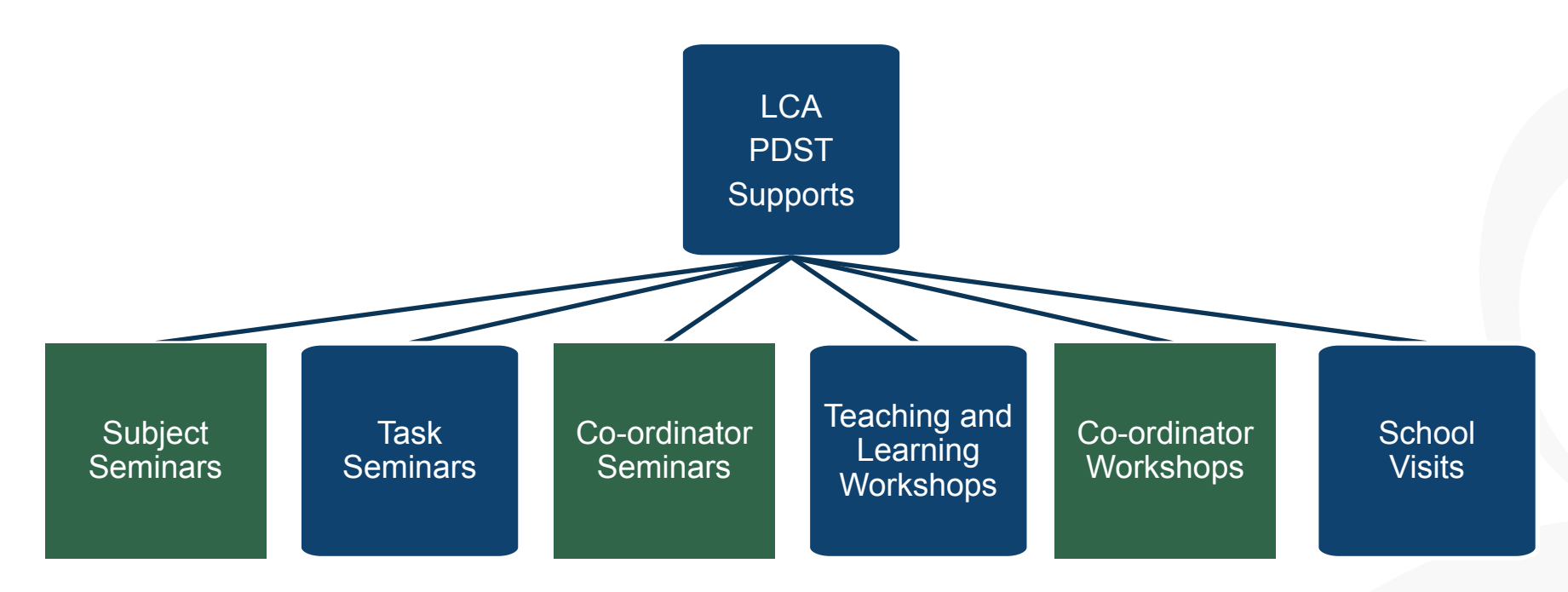

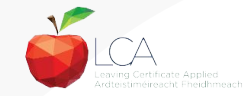

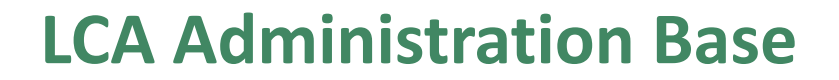

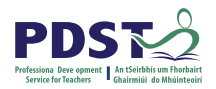

Clare Education Centre,

Government Buildings,

Kilrush Road,

Ennis, Co. Clare.

Phone: 065-6845504

E-mail: [lca@pdst.ie](mailto:lca@pdst.ie)

Website: [www.pdst.ie/lca](http://www.pdst.ie/lca)

Twitter: [@PDST\\_LCA](https://twitter.com/PDST_LCA)

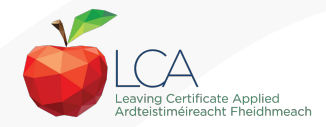

## **PDST LCA Support**

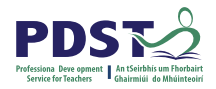

[www.pdst.ie/schoolsupport](http://www.pdst.ie/schoolsupport)

Request LCA PDST school support

[www.pdst.ie/onlinebooking](http://www.pdst.ie/onlinebooking)

Check here for upcoming events

[@PDST\\_LCA](https://twitter.com/pdst_lca)

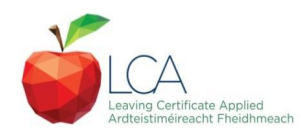

## **PDST LCA Support**

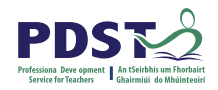

- One full day seminar for teachers new to LCA course modules
- One full day seminar for teachers new to LCA student tasks
- Two full day seminars for new LCA co-ordinators (Sept & Feb)
- School Visits (on request) [www.pdst.ie/schoolsupport](http://www.pdst.ie/schoolsupport)
- PDST Collaboratives
- Other elective workshops e.g. LCA co-ordinator planning

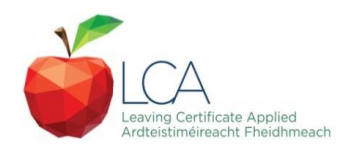

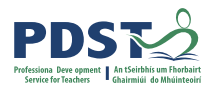

### **Curriculum framework**

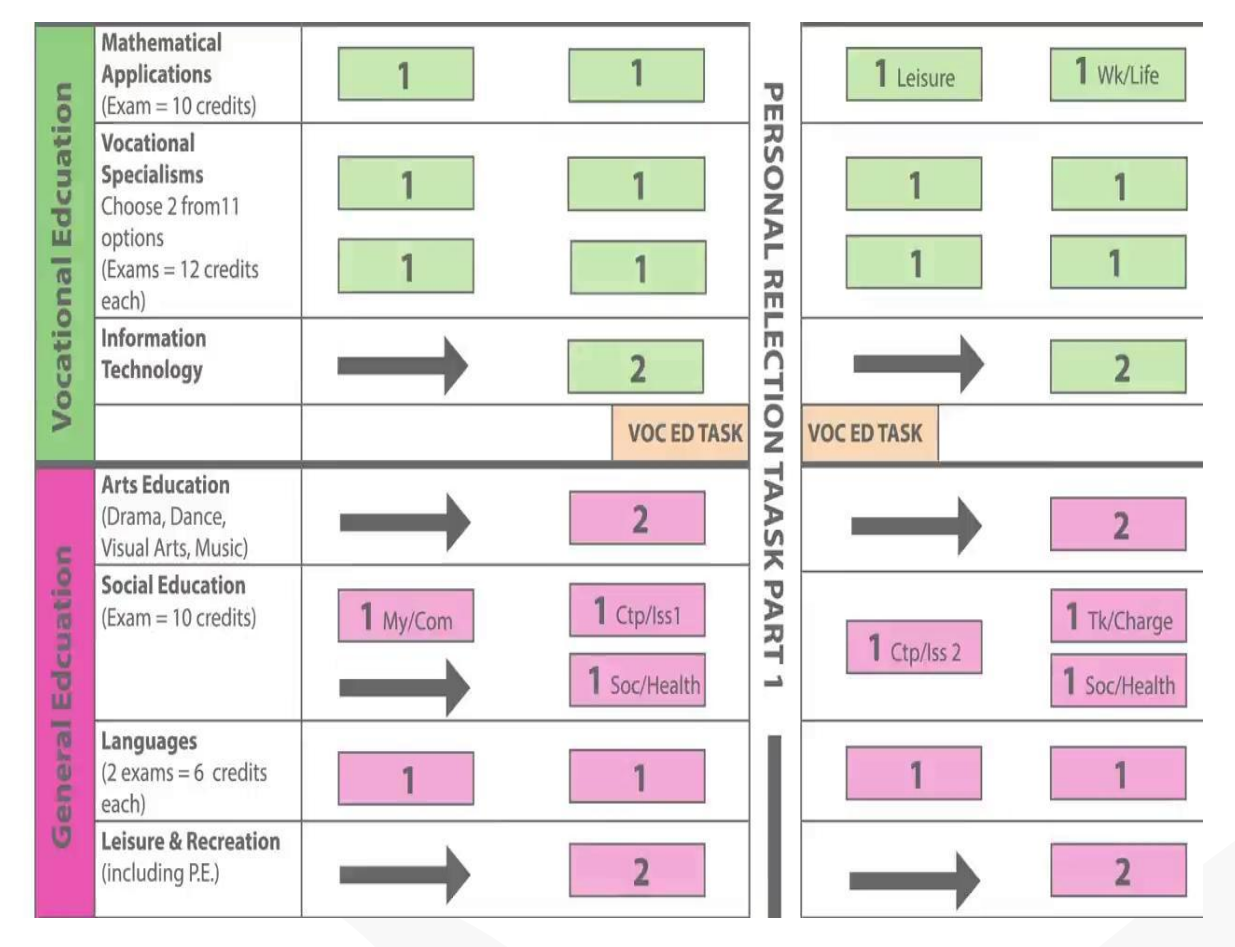

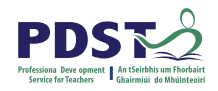

## **Rationale for LCA Tasks**

- 1. Prepares learners for the demanding transition to adult and **working life**.
- 2. Recognises **talents of all learners**  programme
- 3. responsive to aptitudes, abilities, needs and interests.
- 4. Provides opportunity to develop in terms of responsibility, **self-esteem** and self-knowledge.
- 5. Develops **communication** and **decision making** skills.
- 6. Helps learners achieve a more **independent** and enterprising approach to learning and to life.

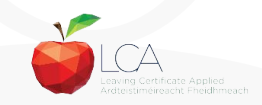

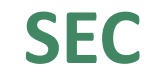

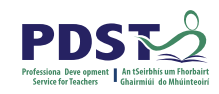

# **Calendar of Events & Co-ordinator Folder will be sent to schools in the Autumn**

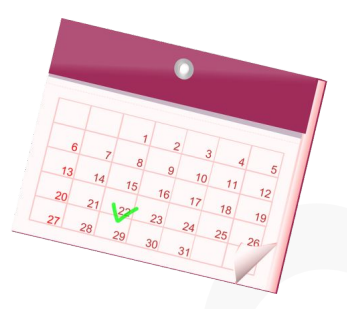

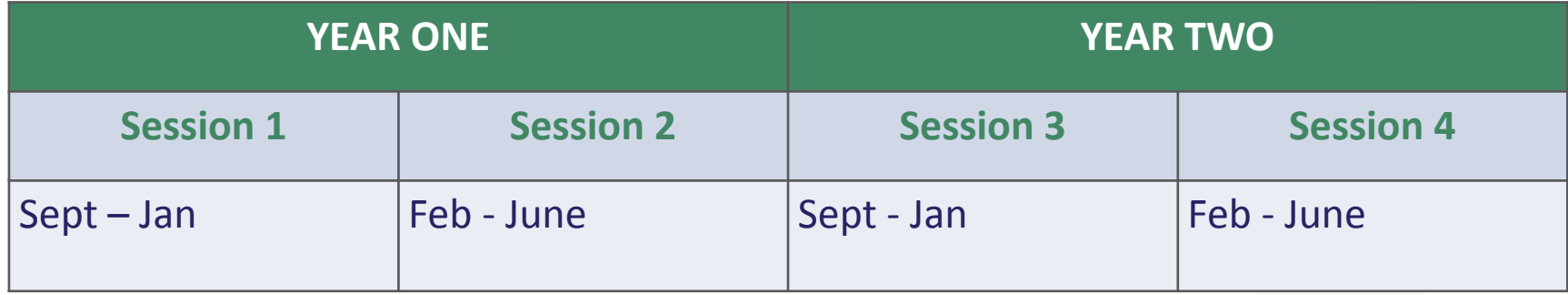

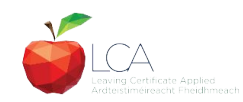

## **Summary of Tasks**

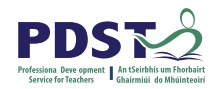

Leaving Certificate Applied<br>Ardteistiméireacht Fheidhmeach

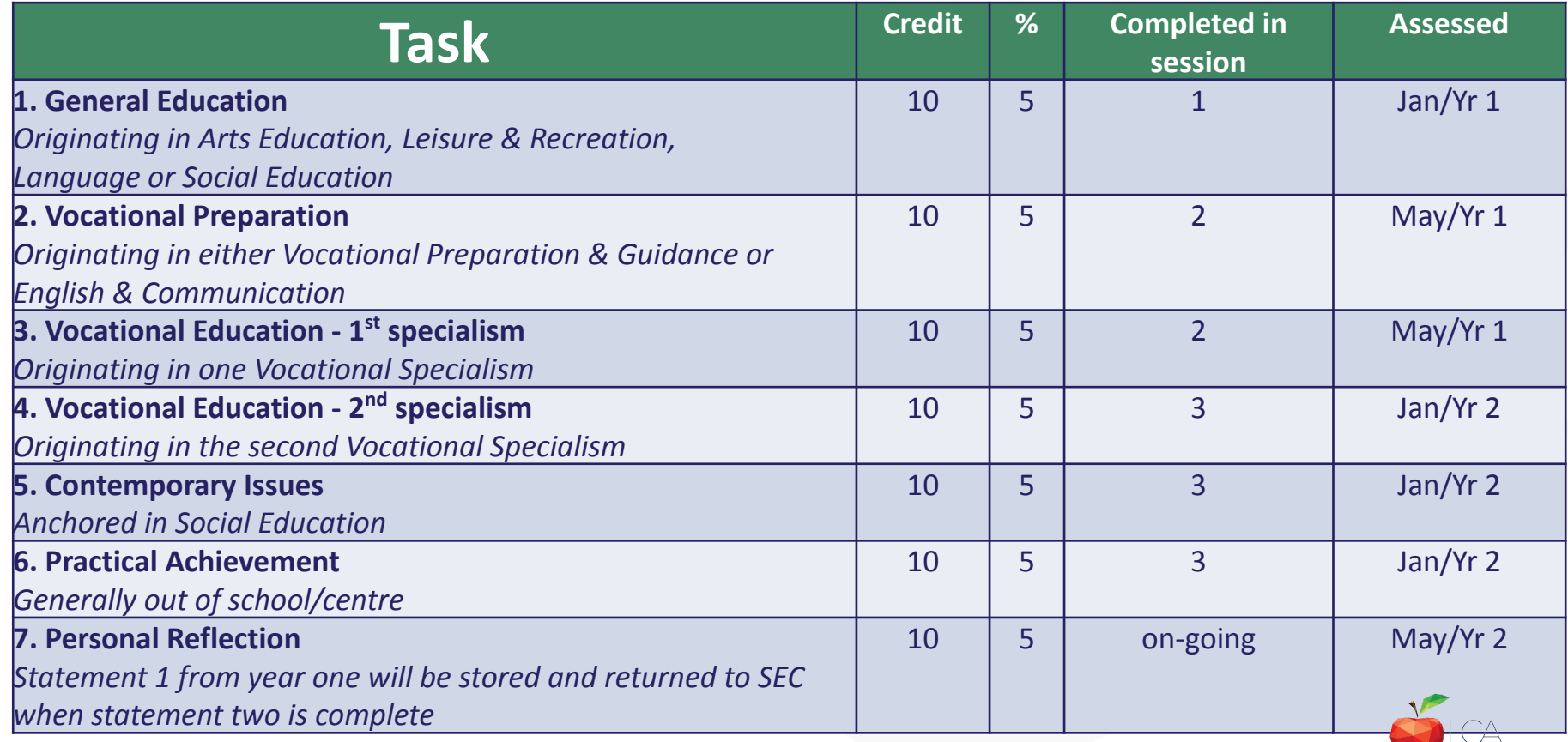

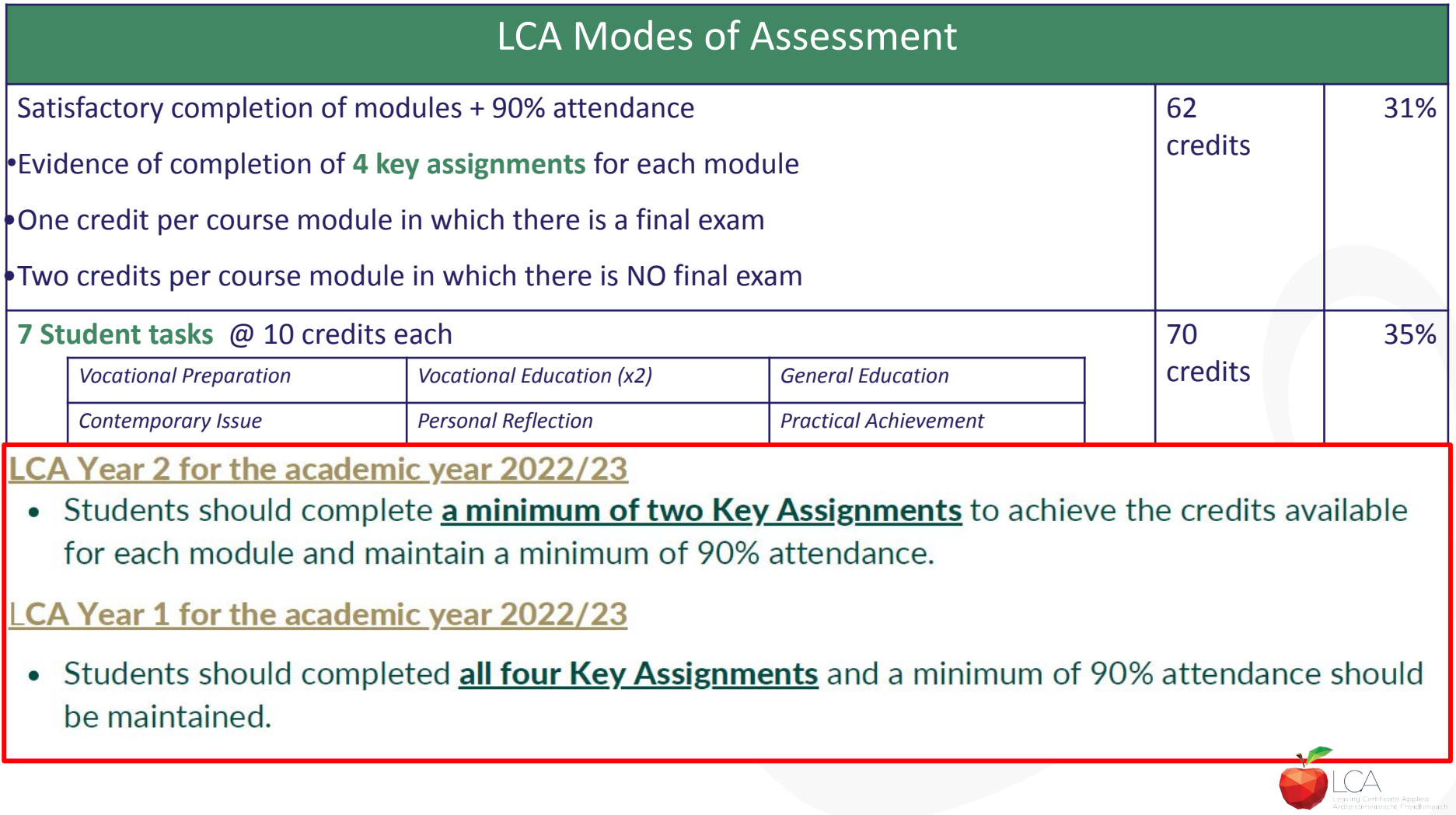

# **2022 Arrangement for Completion of Task**

### **Arrangements for the completion of Tasks**

### LCA Year 2 for the academic year 2022/23

- Session 3: Students should complete the Practical Achievement Task AND either the Vocational Education Task or the Contemporary Issues Task. This means that LCA Year 2 students have one less task to complete.
- Session 4: As normal, students should complete the Personal Reflection (Part Two).

#### LCA Year1 for the academic year 2022/23

• There is no change to the schedule for the completion of Student Tasks for LCA Year 1 students.

#### For both Year 1 and Year 2 LCA Students

- Student Tasks should be planned and considered in line with up-to-date public health advice.
- Arrangements for the examination of the tasks, to include interviews, will be based on the most up-to-date public health advice at the time.

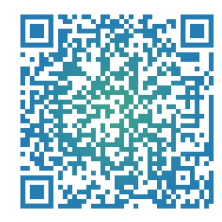

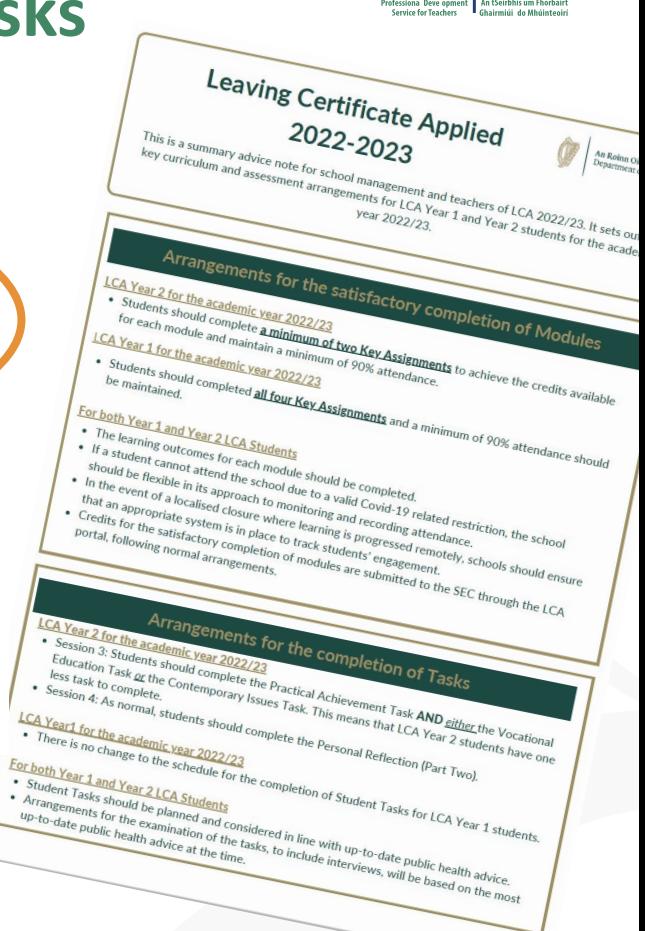

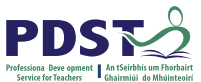

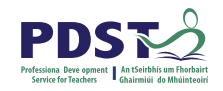

## **LCA Certification**

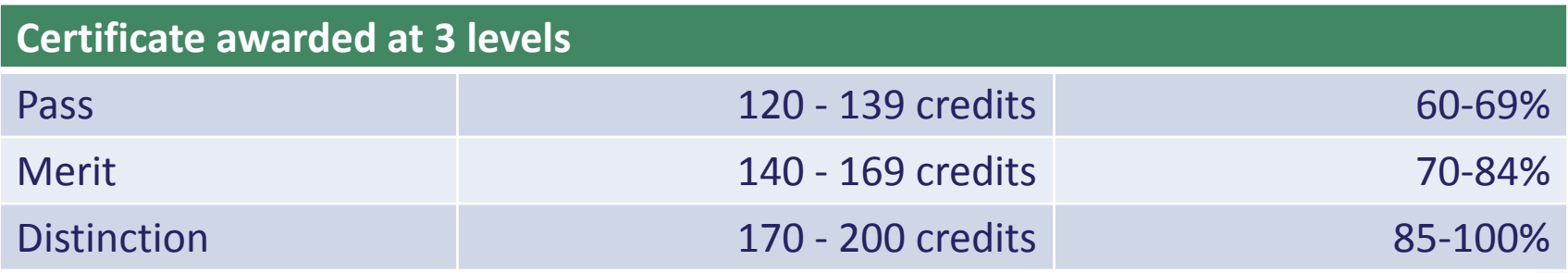

Students who acquire less than 120 credits or who leave the programme early will receive a **"Record of Experience".**

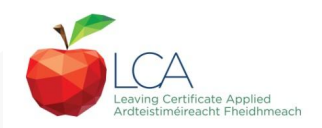

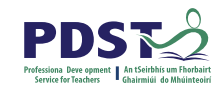

### **Vocational Education Task - Revised ICT Specialism**

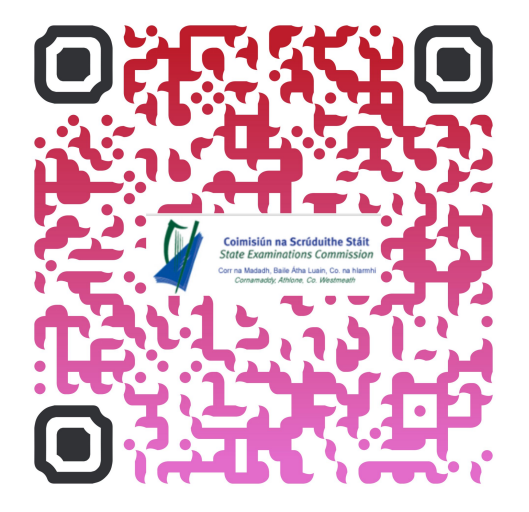

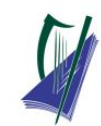

#### Coimisiún na Scrúduithe Stáit

**State Examinations Commission** Corr na Madadh, Baile Átha Luain, Co, na hIarmhí, N37 TP65 Cornamaddy, Athlone, Co. Westmeath, N37 TP65

Teileafón: +353-90-644 2725 Gréasán: www.examinations.ie.

#### To: Principal Teachers, LCA Coordinators and LCA Teachers

Leaving Certificate Applied Information and Communication Technology (ICT) Vocational Specialism and associated LCA Vocational Education Student Task

Revised module descriptors for LCA, Introduction to ICT and LCA, ICT Vocational Specialism were introduced for students entering LCA Year 1 in September 2021. In general, the Introduction to ICT modules will be completed in Year 1 and the ICT specialism and associated task in Year 2. The outline and schedule of the student tasks, as laid out in the Programme Statement & Outline of Student Tasks (Department of Education) have not changed. In the Assessment Guidelines section (P.43) of the revised module descriptors for the ICT Specialism it states that Module 2 will be incorporated into the task and that "students will make a presentation as part of their interview".

As part of the ICT specialism task it is expected that students will incorporate a 2-3 minute presentation. supported by digital media, into their interview to showcase those skills described in Module 2 (P, 28 - P. 32) of the revised module descriptors. The presentation should relate to one or more aspects of the task that the student has completed as part of the ICT Vocational Specialism. A folder for the task should still be presented separately.

Marks for the digital presentation will be awarded under the headings of Evidence of Integration of Mathematics and of ICT and Effectiveness of Communication and Presentation on the Marking Scheme for the Vocational Education Task. The five marks allocated for ICT integration will now be awarded for the presentation. Five marks will also be available under the heading of Effectiveness of Communication and Presentation.

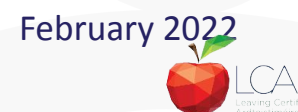

## **Students Task**

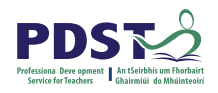

### *Definition*

*A practical activity by which learning is applied to…*

*Types of Tasks for general education, vocational education & vocational preparation*

- **● Development** of a product/artefact
- **● Investigation** of an issue/topic
- **● Staging** of an event
- A **performance** group or individual
- **Provision** of a service

*Purpose*: Vehicle for **curriculum integration** of as many courses as possible

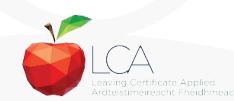

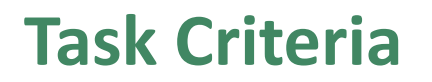

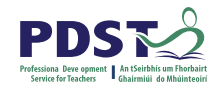

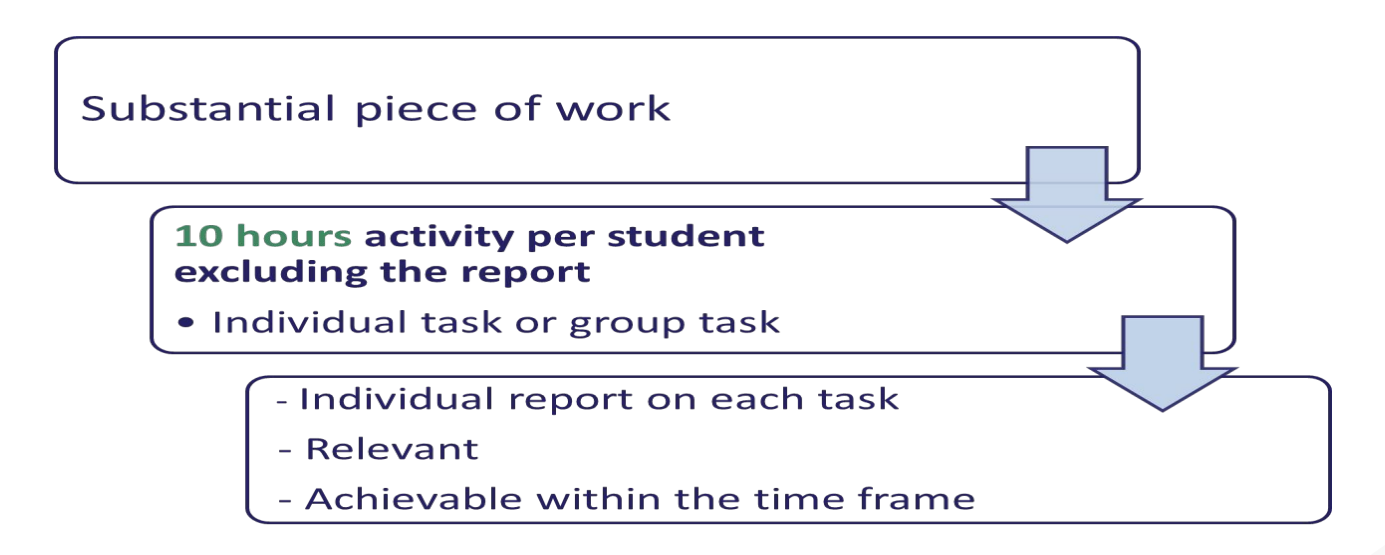

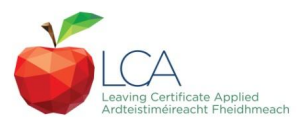

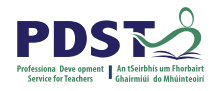

## **Assessment Criteria for Task Report**

- 1. Title
- 2. Statement of Aim
- 3. Action Plan
- 4. Research Activities Undertaken (i.e. what methods)
- 5. Execution of the Task
- 6. Presentation and Analysis of Findings
- 7. Statement of Learning Outcomes (conclusions)
- 8. Evaluation of the Student's own contribution
- 9. Integration across the Curriculum

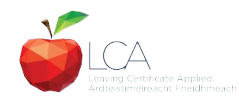

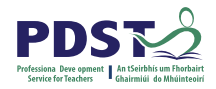

## **Assessment of Tasks**

### *Requirements*

- Evidence of task **completion**
- Individual task **report**
- Individual presentation of task at **interview** with external examiner appointed by the SEC
- **NB ALL teachers play a role in preparing students for their interview through effective and differentiated oral questioning in class throughout the entire year.**

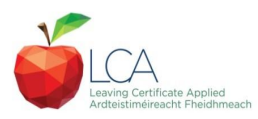

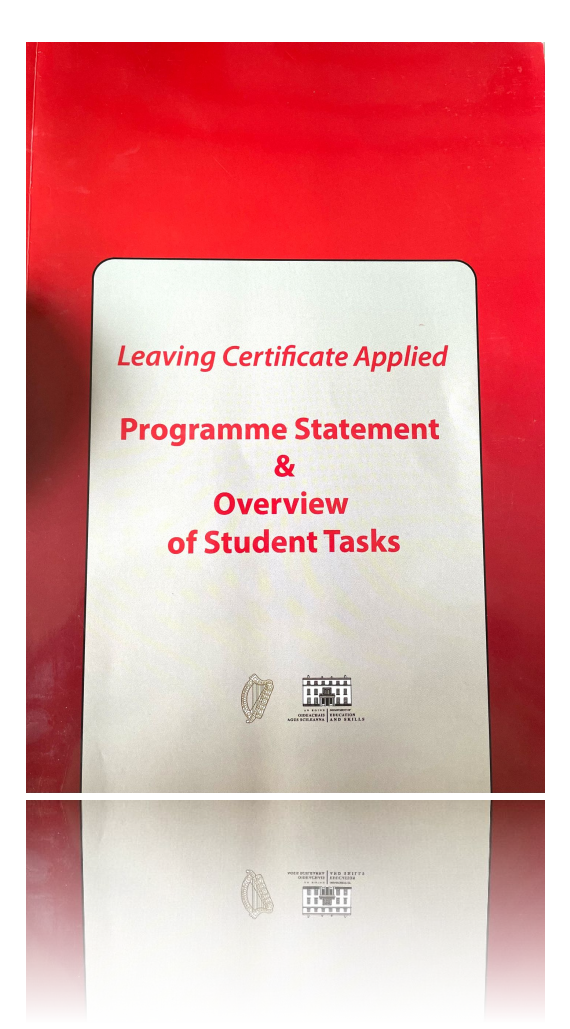

Programme Statement pg 7

Outline of Student Tasks - Part 1 Frequently Asked Questions pg 23

Outline of Student Tasks - Part 2 Task Specifications pg 33

Outline of Student Tasks - Part 3 The Five Stages of the Student Task Process pg 61

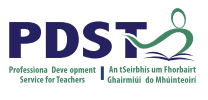

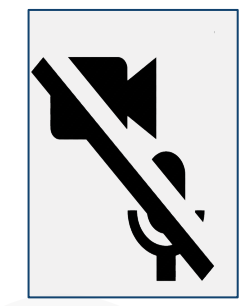

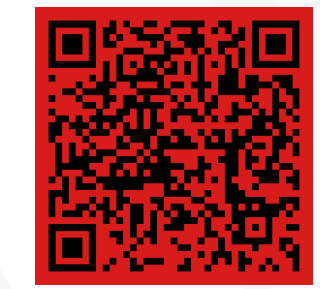

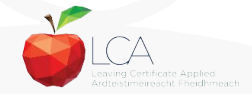

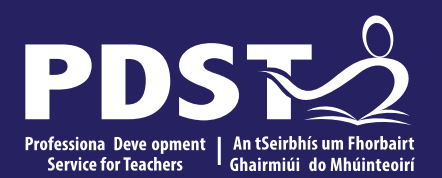

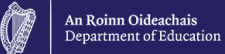

## **End of Session 1**

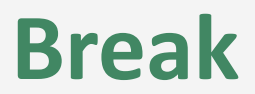

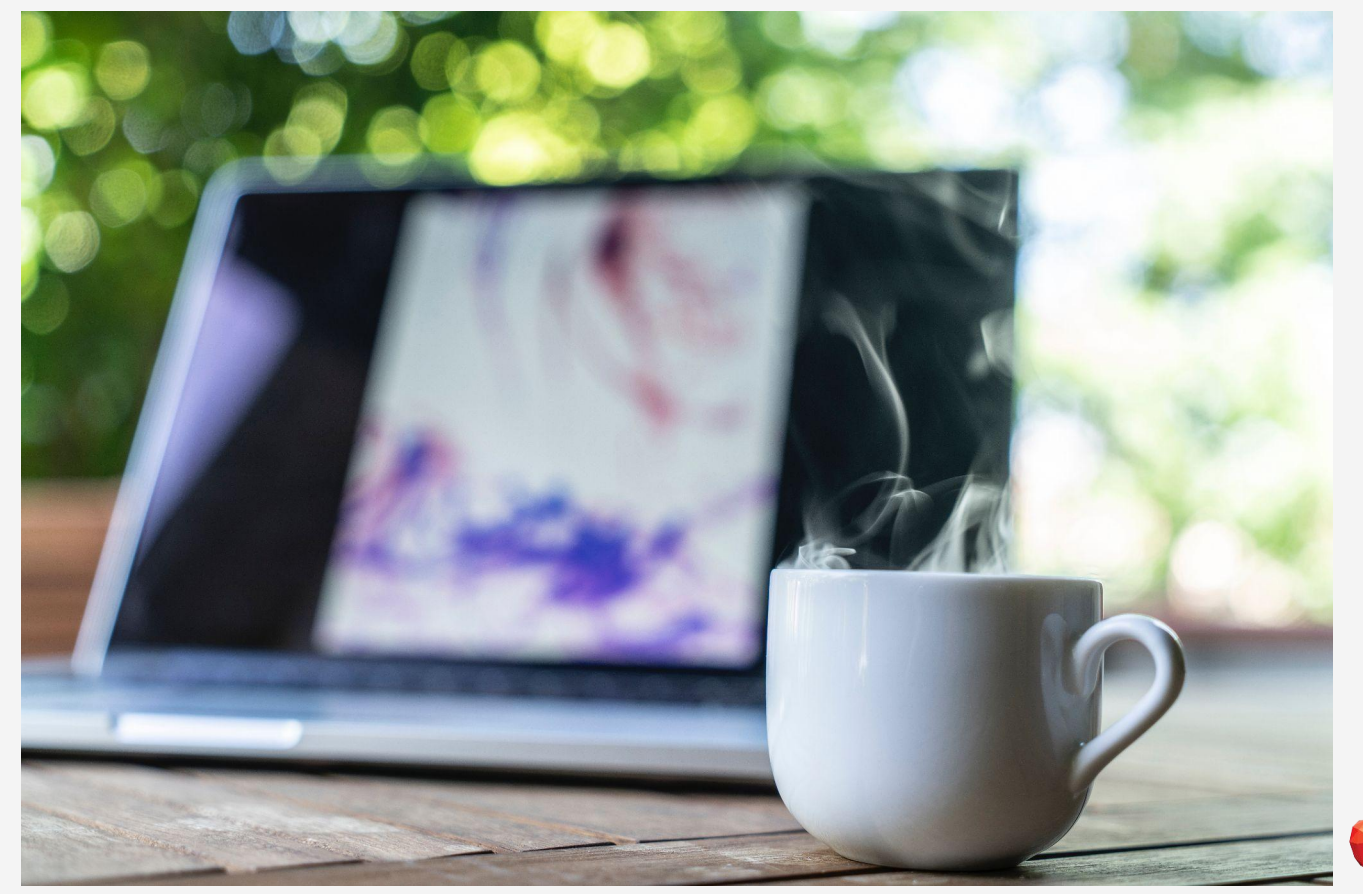

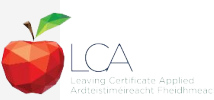

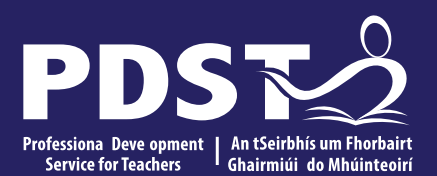

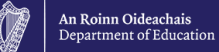

### **Session 2**

### **Programme Statement Feedback**

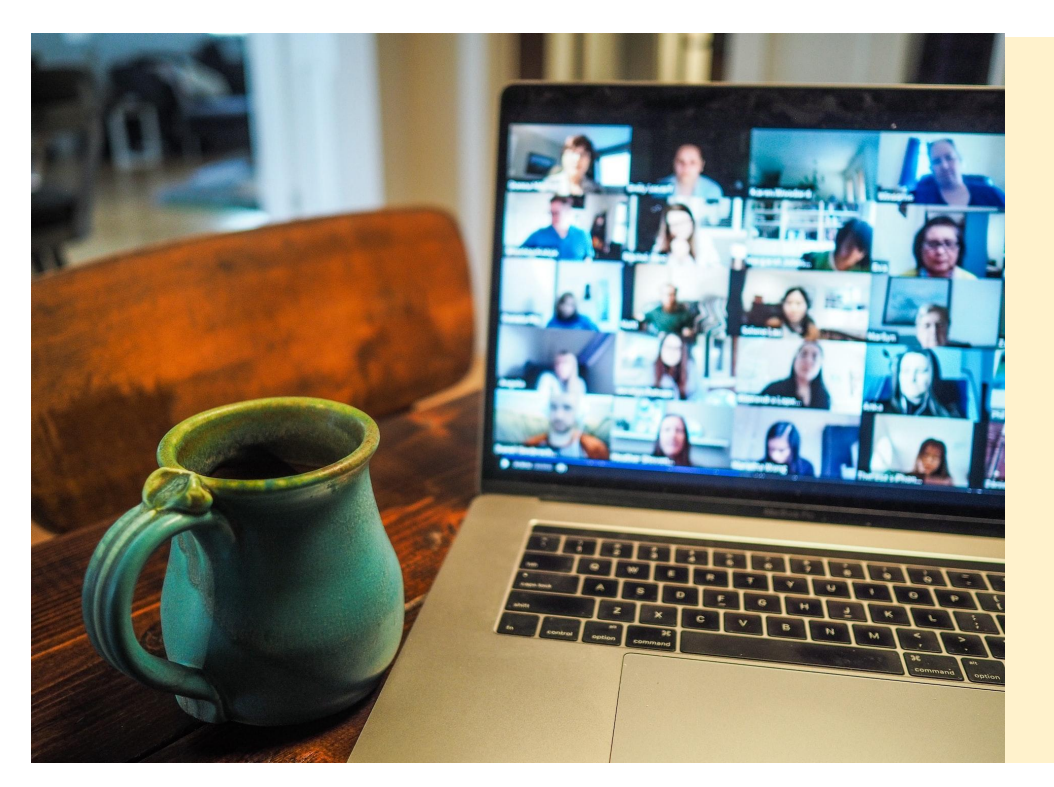

**Please unmute your microphone or share in the chat your key takeaways from your reading.** 

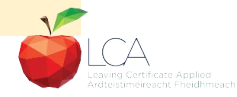

Photo by [Chris Montgomery](https://unsplash.com/@cwmonty?utm_source=unsplash&utm_medium=referral&utm_content=creditCopyText) on [Unsplash](https://unsplash.com/s/photos/online-chat?utm_source=unsplash&utm_medium=referral&utm_content=creditCopyText)

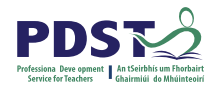

### **Student-centred Learning**

What are the characteristics of student-centred learning in your LCA classroom?

### **Breakout Room**

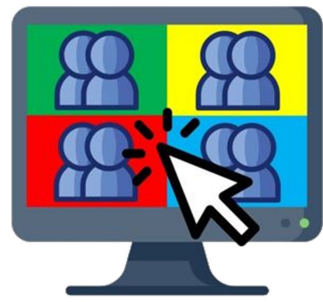

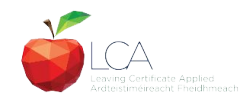

## **Student-Centred Learning**

**Lea, Stephenson and Troy (2003:244) suggest that student-centred learning is recognised by the following characteristics:**

The intertial represented and the original teach passive of the parties of  $\mathbf{r}$ learning

An utual has been within the direct mention of the learning and the cherander in the participant of the control of the control of the control of the control of the control of the control of the control of the control of the control of the control of the control of the control of the control of

Innodeen se flexeis ye can papiblo i at y hart out the accountain big it and derathing antoconferishes on the part of both teacher AHHHEFEHEED sense of autonomy in the learner and learner.'

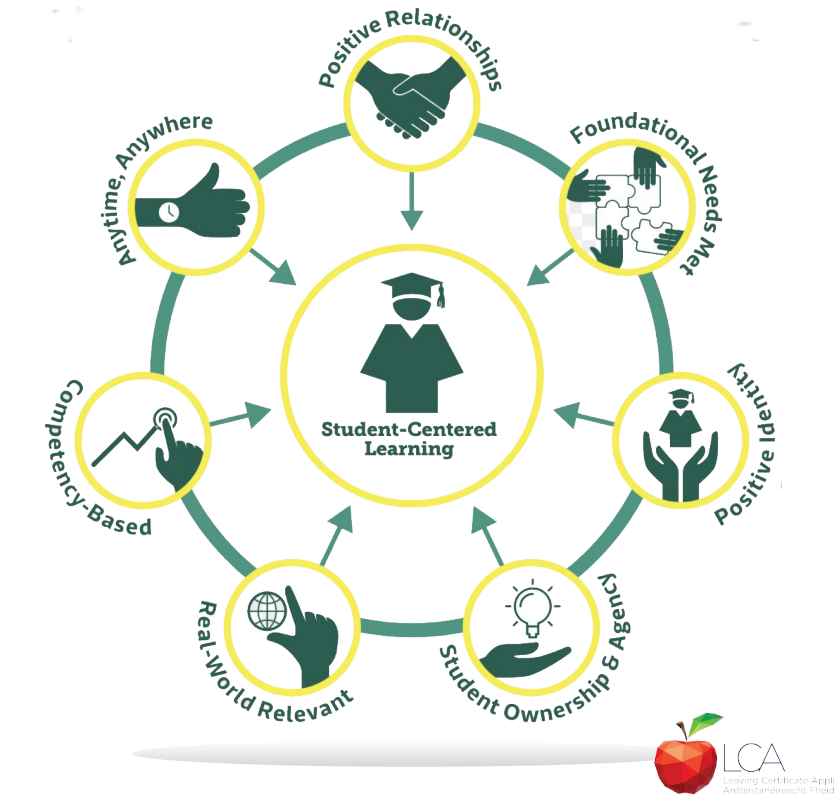

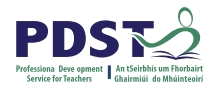

### **Five Stages of Student Task**

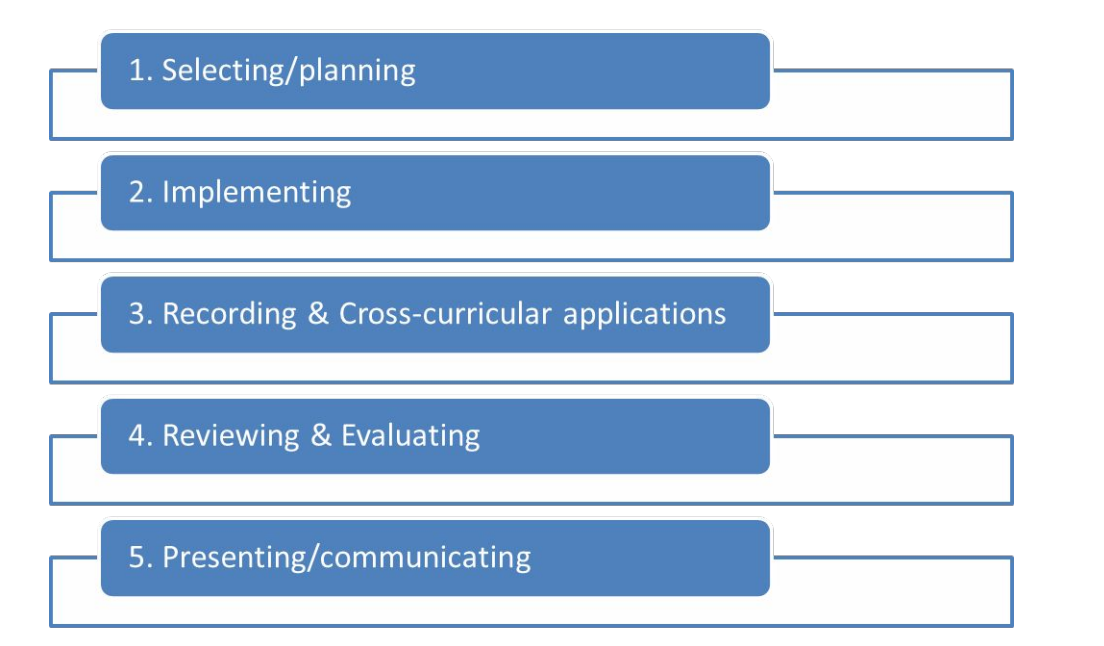

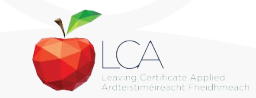

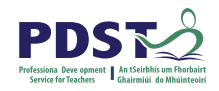

## **1. Selecting/planning**

Student is actively involved in selecting the Student Task and content of task must be of interest to him/her

- Whatever the student proposes to undertake should be within their ability range and time allocated
- Appropriate in the context of the modular descriptor
- Originality should be encouraged at all times.

(*Programme Statement & Outline of Student Task*, 2000, 62-66)

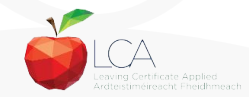

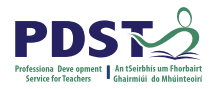

## **2. Implementing**

Methodology Roles Team Work Co-operative learning Data gathering Investigation **Individual Group** 

Methodology Data gathering Investigation Sole responsibility

**All tasks could be either individual or group with the exception of practical achievement, personal reflection and career investigation which must be carried out individually.**

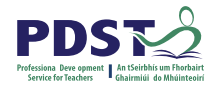

## **3. Recording and Cross-curricular Planning**

Keep a record/log of student progress Appropriate evidence of research and evidence gathered Cross-curricular links must be meaningful and relevant

**Mathematical Applications and information Technology are mandatory areas of cross-curricular application in the Vocational Education Tasks**

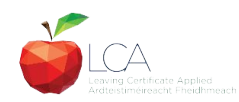

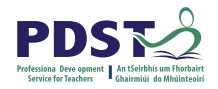

## **4. Reviewing and Evaluating**

**Task Process Self Evaluation** Conclusions linked to initial aims Analysis of findings **Conclusions** Strengths/weaknesses Suggestions for improvement. Formative assessment - feed forward rather than feedback

Lessons learned about one self Skills and attitudes development Lessons for the future

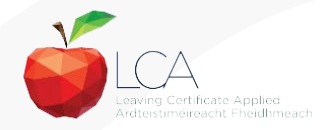

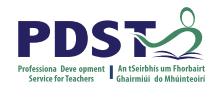

## **5. Presenting/Communicating**

The report should be concise and focused and sequential Opportunity for creativity in format and illustration Interview provides an opportunity to students to improve their marks.

\**Reminder for the ICT Specialism students will be required to make a 2-3 minute presentation at the start of the interview.*

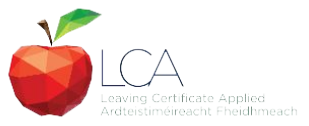

## **Key documents and resources**

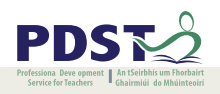

### [LCA Programme statement and Outline of Student Tasks](https://www.pdst.ie/sites/default/files/2.%20LCA%20Programme%20Statement.pdf)

[LCA Chief Examiners Report 2014](https://www.examinations.ie/archive/examiners_reports/Leaving_Certificate_Applied.pdf)

[LCA Module Descriptors](https://www.curriculumonline.ie/Senior-cycle/LCA/)

[State Exams Commission](https://www.examinations.ie/)

[Department of Education](https://www.education.ie/en/)

[LCA Handbook](https://www.pdst.ie/sites/default/files/LCA%20Teacher%20Handbook_0.pdf)

**[PDST and LCA](https://pdst.ie/lca)** 

[PDST Active Learning Toolkit](https://www.pdst.ie/sites/default/files/teaching%20toolkit%20booklet%20without%20keyskills.pdf)

[Scoilnet](https://www.scoilnet.ie/)

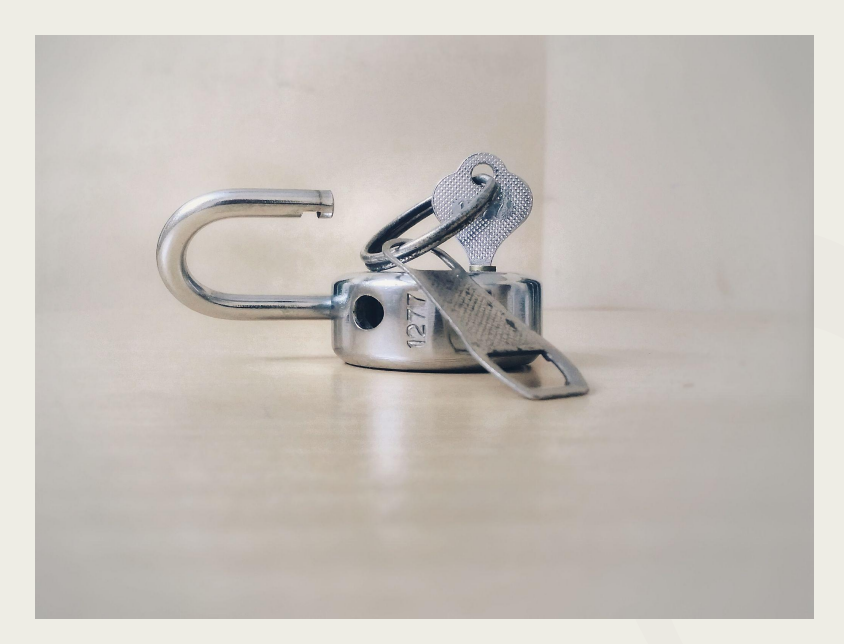

Photo by [Basil James](https://unsplash.com/@the_photoman?utm_source=unsplash&utm_medium=referral&utm_content=creditCopyText) on [Unsplash](https://unsplash.com/s/photos/unlocked?utm_source=unsplash&utm_medium=referral&utm_content=creditCopyText)

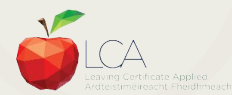

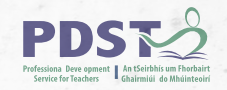

### **General Points Regarding Assessment**

Exam numbers should be on each task Task must be available at beginning of examination period Student(s) available to meet with the examiner irrespective of work experience/other activities Task must be kept in school until appeals period is complete

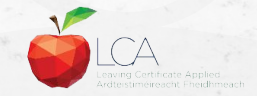

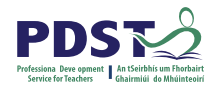

## **Recommendations**

### **LCA Chief Examiners Report 2014**

• [For full details go to www.examinations.ie](http://www.examinations.ie)

### **LCA Inspectors Recommendations**

• [PDF available @ www.pdst.ie/lca](http://www.pdst.ie/lca)

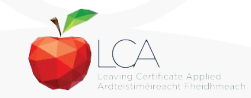

## **Key Questions for Task Interview**

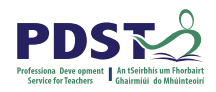

How do you prepare students for an effective interview? What do you believe is the success criteria for an effective task interview?

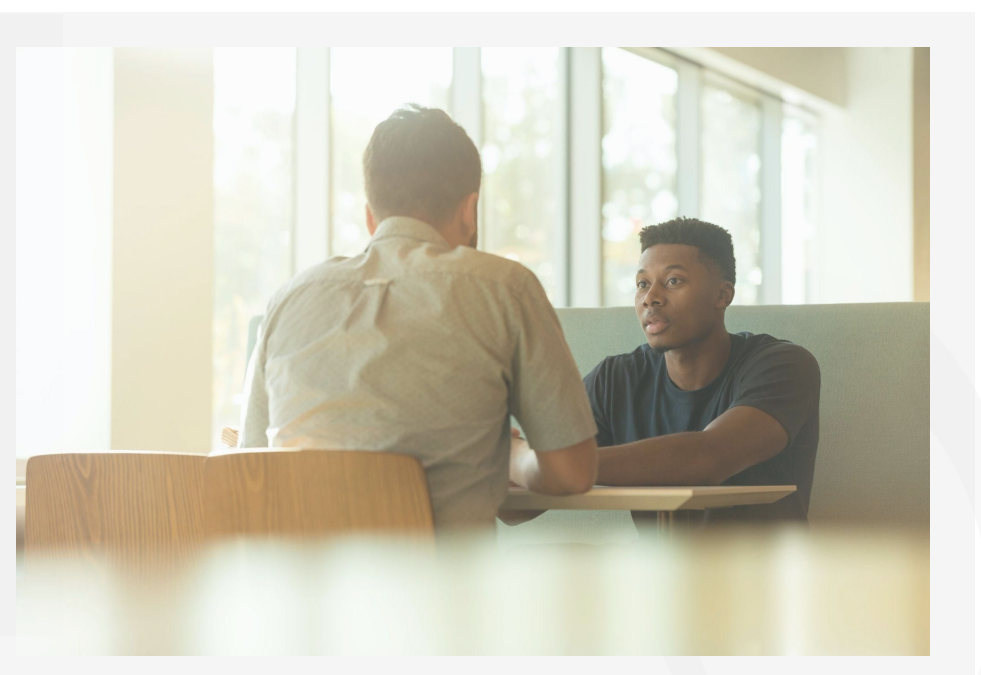

Photo by [LinkedIn Sales Solutions](https://unsplash.com/@linkedinsalesnavigator?utm_source=unsplash&utm_medium=referral&utm_content=creditCopyText) on [Unsplash](https://unsplash.com/s/photos/interview?utm_source=unsplash&utm_medium=referral&utm_content=creditCopyText)

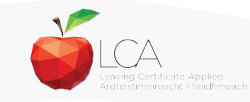

# **Guidance on Task Interview**

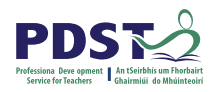

**The purpose of the task interview is to assess the students ability to communicate what is in the report**

Communication skills need to be built into all pedagogical practices throughout the LCA programme and right through the task process

Opportunities should be given to students to discuss their progress and their individual contribution in group tasks throughout the task process

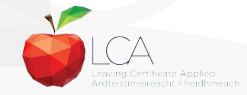

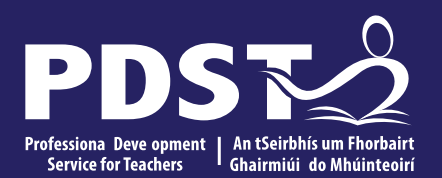

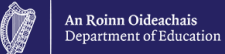

## **End of Session 2**

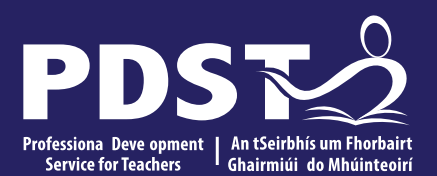

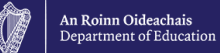

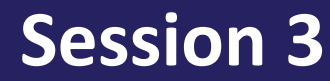

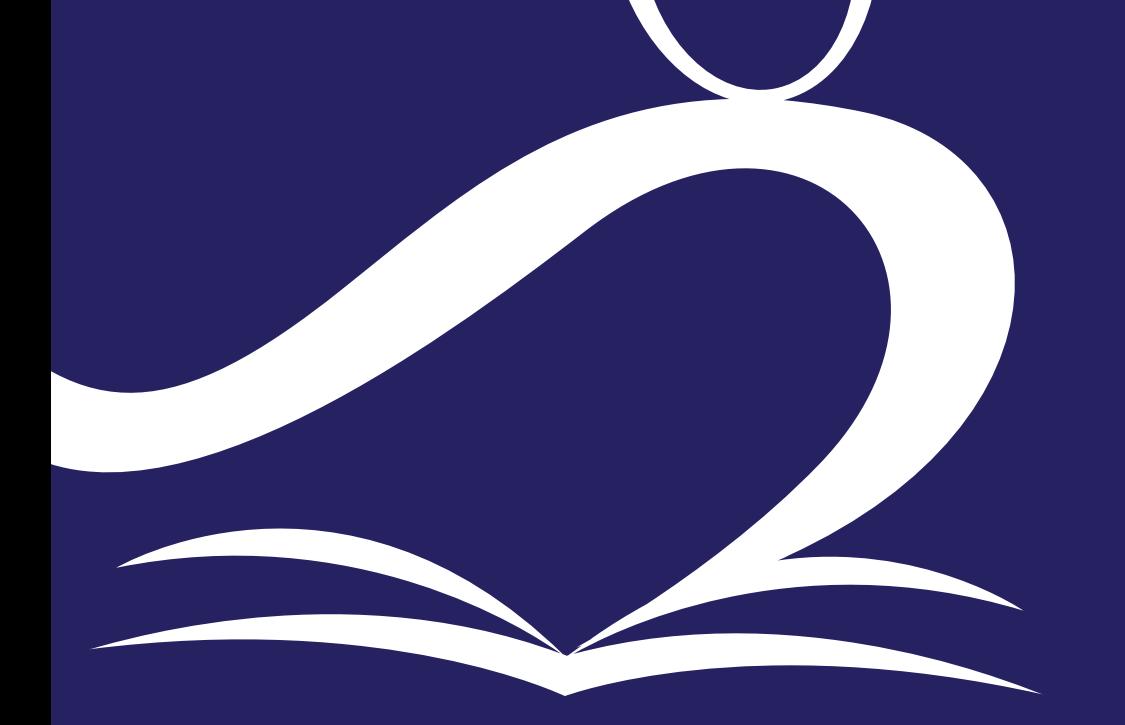

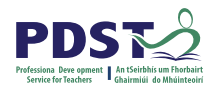

### **Make a start ….**

### **Share our expertise:**

Using the list of 'types of tasks' list examples of tasks you could do in your subject.

Try to come up with examples under each 'type of task'.

Also try to think of group and individual tasks that are suitable.

### **Breakout Room**

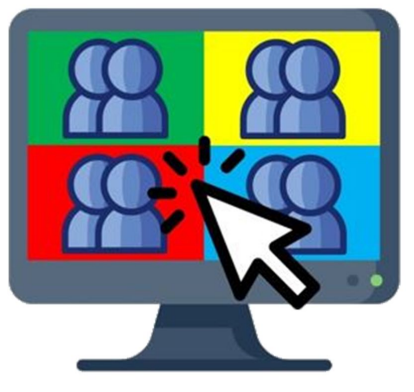

**10-15 mins**

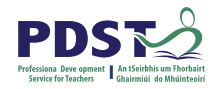

### **Group or Individual**

A task can be completed as a group or as an individual.

A group can be a full class group or smaller groups within the class

If you choose a group task each student's role must be clearly identified throughout.

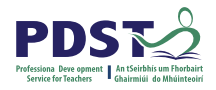

### **Chief Examiner's Report - Group Tasks**

Key comments from the above report can assist you in running a group task:

- Each student was able to clearly distinguish between the group and the individual aims and tasks.
- Groups were the right size so each individual had ample jobs to do.
- Report detailed the work done by the group and their own contribution.
- The teacher guided the students instead of giving common templates. The common templates make it difficult for students to add their own contribution and they lose marks for originality, creativity and self-evaluation.

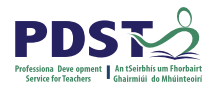

### **Teacher's role in the task.**

### We are the facilitator on the journey for the student, always encouraging them to do better. Pay particular attention to:

- Identifying appropriate and relevant topics
- Setting manageable and clear objectives
- Planning and managing a time schedule to complete the Student Task
- Developing research skills
- Identifying potential human and material resources
- Identifying other courses that might help in a meaningful way
- Developing and encouraging integration
- Examining and identifying areas of strengths and weaknesses
- Developing language and communication skills
- Understanding the assessment requirements of the Student Task
- Understanding the technical skills required to make a presentation

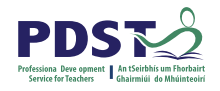

## **Assessment Criteria for Task Report**

- 1. Title
- 2. Statement of Aim
- 3. Action Plan
- 4. Research Activities Undertaken (i.e. what methods)
- 5. Execution of the Task
- 6. Presentation and Analysis of Findings
- 7. Statement of Learning Outcomes (conclusions)
- 8. Evaluation of the Student's own contribution
- 9. Integration across the Curriculum

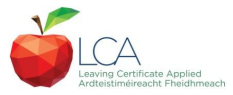

## **Using the Marking Scheme**

**The marking scheme is a great place to start when planning the task with the 5th years. Please note the following:**

- Headings are slightly different here than in the assessment criteria we have looked at.
- Weighting of the headings is different for each 'type' of task.

**Let's engage with this further…..**

● Please spend some time thinking about how you could apply your planned task to the headings given in the marking scheme.

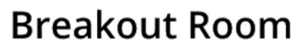

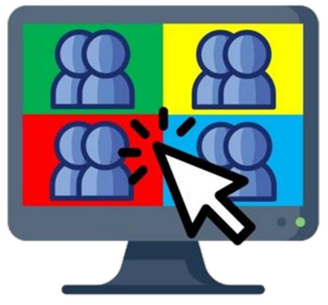

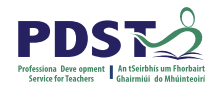

## **Cross-Curricular Links**

Each student must meaningfully link with these two subjects:

- 1. Maths
- 2. I.T.

Students could link with any other subject and in this way each LCA teacher can help you as you anchor the task.

*In the chat please enter some ways you feel that these subjects could be integrated.*

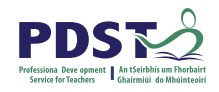

### **The Interview**

The student meets the examiner face-to-face for a 10 min interview on their task. Questions will be on every area of the report - often focusing on areas where the written report was lacking. Be sure the candidate is able to speak on the following:

- Why they chose this task
- Skills needed throughout
- Safety and hygiene considerations (where relevant)
- Problems encountered during the task could they overcome these?
- Changes the student would make if completing the task again
- Self and product evaluation
- Integration of other subjects especially Maths and IT
- Knowledge gained during the task process

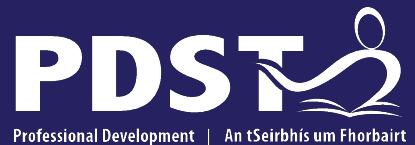

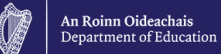

Professional Development | Service for Teachers Ghairmiúil do Mhúinteoirí

pdst.ie yf

## **End of Seminar**

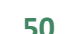